## Orfeo ToolBox

#### Open source processing of remote sensing images (updated for 5.6)

#### OTB Team CNES

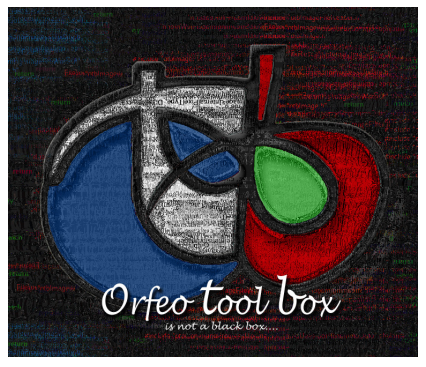

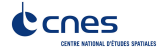

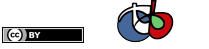

目

 $290$ 

イロト イ部ト イミトメ

#### <span id="page-1-0"></span>Things to know about OTB. . .

## Orfeo ToolBox is:

- $\triangleright$  An image processing library for remote sensing
- Free and open source software under CeCILL- $v2$  license (equivalent to GPL)
- **Funded and developed by CNES** (French Space Agency) in the frame the development of the Pléiades satellite (and beyond)
- $\triangleright$  Used at CNES, ESA (European Space Agency), mission exploitation platforms, remote sensing labs, teaching. . .
- $\triangleright$  Written in  $C++$  on top of [ITK](www.itk.org) (medical image processing)
- $\triangleright$  Built on the shoulders of giants (GDAL, OSSIM, OpenCV...)
- $\triangleright$  Big Data capable, thanks to built-in streaming and multithreading

# [orfeo-toolbox.org](http://www.orfeo-toolbox.org)

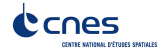

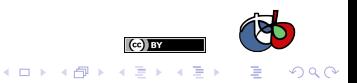

## Why open source?

#### Maximum reach

OTB is dedicated to every user of satellite images. Its wide dissemination contributes to the missions success (Pléiades, Sentinels...)

#### Quality and efficiency

OTB covers a vast panel of applications and thematic fields. Openness should:

- $\blacktriangleright$  Facilitate appropriation and validation for users
- $\blacktriangleright$  Encourage contributions and bug reports
- $\blacktriangleright$  Available on multiple platforms
- The Cathedral & the Bazaar"<sup>1</sup>: the more widely available the source code is for public testing experimentation, the more rapidly all forms of bugs will be discovered

 $4$  ロ )  $4$   $\overline{r}$  )  $4$   $\overline{z}$  )  $4$   $\overline{z}$  )

 $299$ 

#### Reproducible research

OTB capitalizes a part of the CNES R&D in IP, open source contributes to [transparent](http://www.cnes.fr), reproducible and trans-disciplinary research.

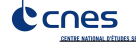

1 <http://www.catb.org/esr/writings/cathedral-bazaar/>

## <span id="page-3-0"></span>**Outline**

#### [Functions and algorithms](#page-3-0)

[Key characteristics](#page-14-0)

[How to use OTB?](#page-21-0)

[What's new in OTB?](#page-31-0)

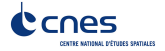

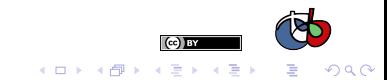

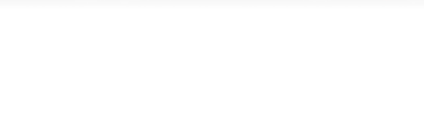

## Incomplete list of OTB functions

#### Pre-processing

- $\triangleright$  Radiometric calibration, orthorectification, resampling (raster and vector), pan-sharpening, stereo rectification. . .
- $\triangleright$  Sensor supported: Sentinels, Pléiades, SPOT6, SPOT5, Digital Globe satellites
- ▶ Geometric models (thanks to OSSIM), support for DEM (SRTM or GeoTIFF)

#### Images and vector manipulation

- $\triangleright$  Formats supported by GDAL (raster and vector), conversion raster/vector
- Region of interest extraction, of spectral bands, concatenation or splitting...
- $\blacktriangleright$  Band math, color mapping, contrast enhancement
- $\blacktriangleright$  Linear filtering, Mathematical morphology

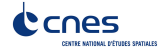

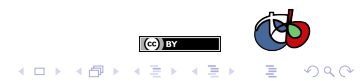

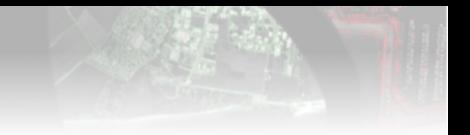

## (Incomplete) List of OTB functions

#### Feature extraction

- $\blacktriangleright$  Edge detection, scale-invariant feature transform, lines, corners
- $\blacktriangleright$  Radiometric indices, textures (Haralick, SFS, PanTex)
- $\triangleright$  Local statistics (Flusser moments, Histogram of Oriented Gradient)
- $\triangleright$  Keypoints matching (SIFT, SURF...)

#### Change detection

- $\blacktriangleright$  Classic methods with image metrics comparison
- $\blacktriangleright$  Multivariate Alteration Detector

#### Dimensionality reduction, hyperspectral processing

- $\blacktriangleright$  PCA, NAPCA, ICA, MAF...
- [Dimen](http://www.cnes.fr)sion estimation, endmembers extraction, Vertex Component Analysis(V[CA\)](http://www.orfeo-toolbox.org)

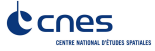

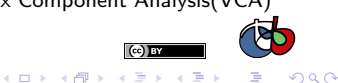

#### Incomplete list of OTB functions

#### **Segmentation**

- $\triangleright$  Segmentation algorithms: Connected Components, MeanShift, Watershed...
- $\blacktriangleright$  Methods to apply those algorithms on large dataset
- ▶ Vector or raster representation which allow Object Based Image Analysis

#### Classification

- ▶ 9 supervised methods available (including SVM and Random Forests)
- $\blacktriangleright$  Fusion and regularization of classifications
- $\triangleright$  K-Means clustering or Kohonen maps
- $\triangleright$  Object classification (from a segmentation)

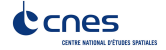

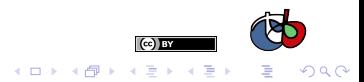

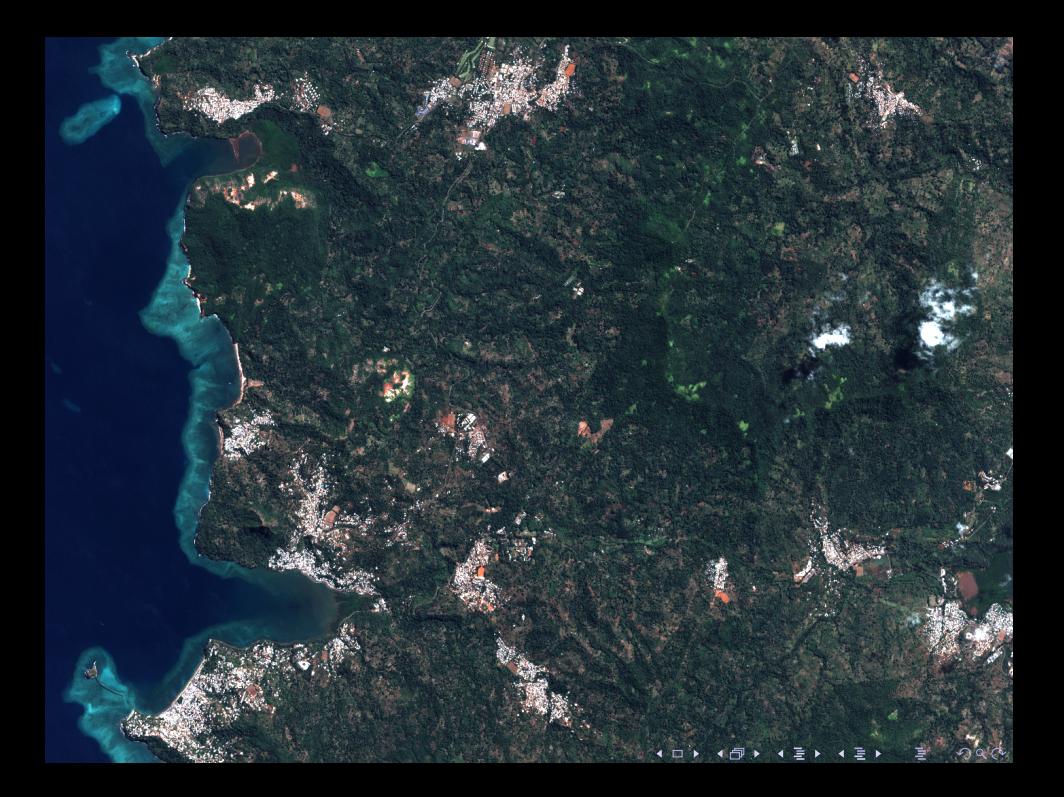

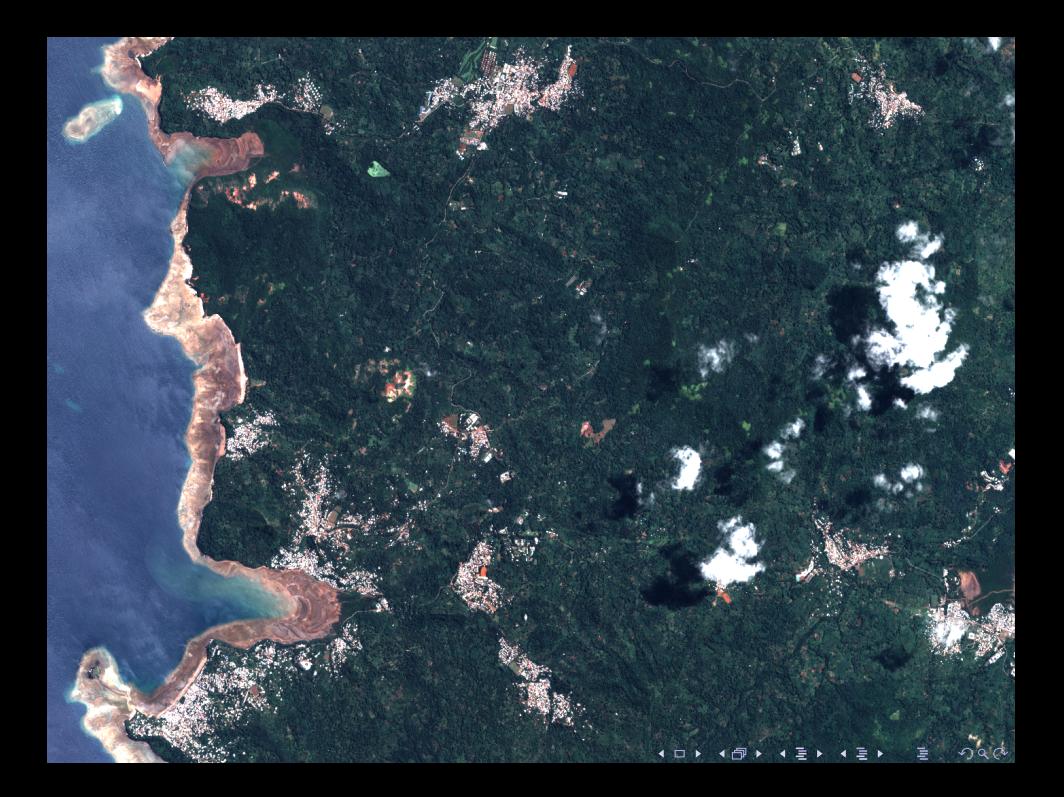

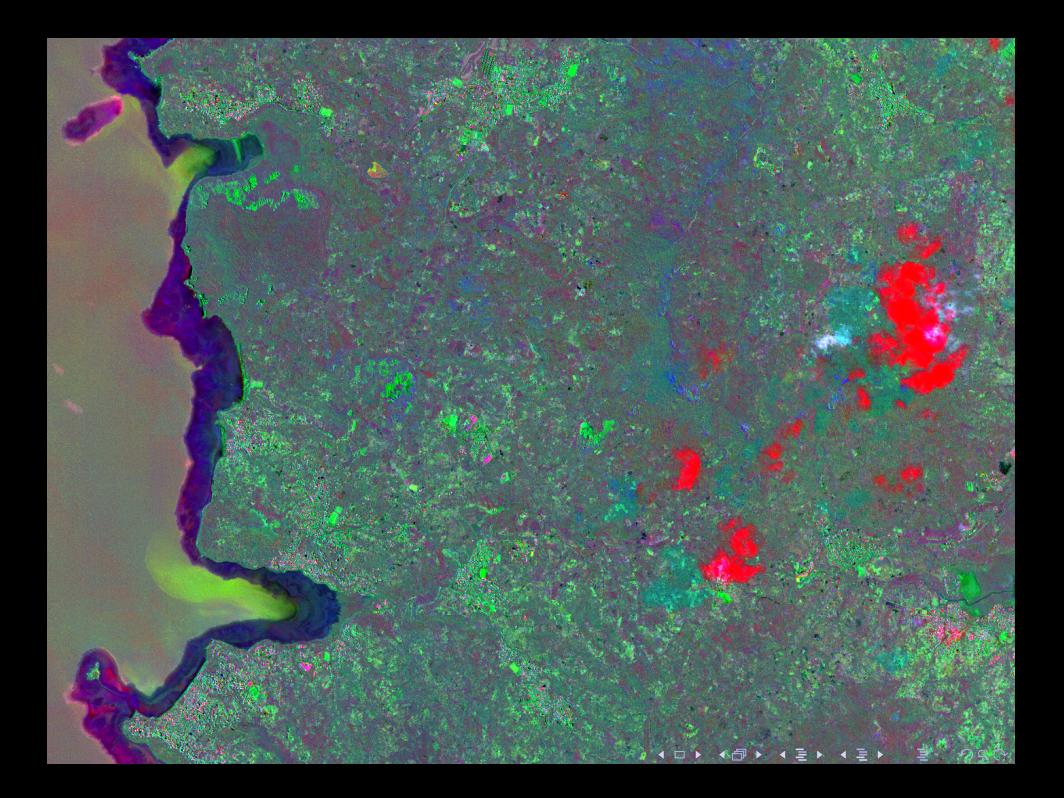

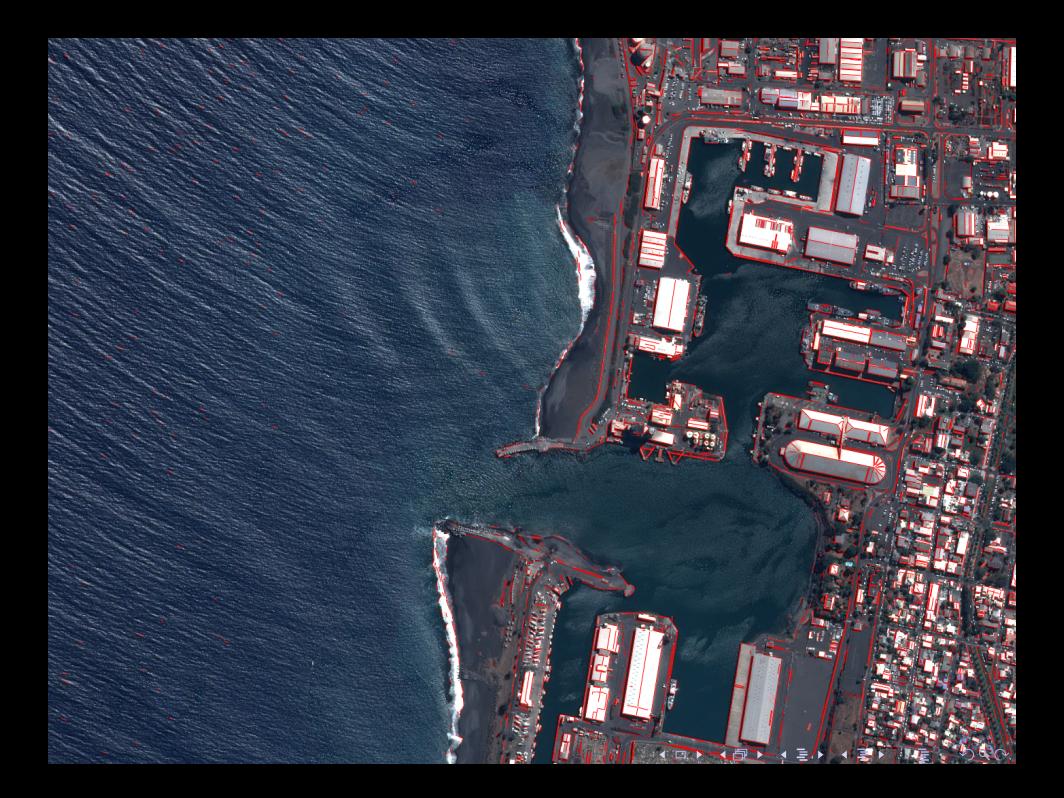

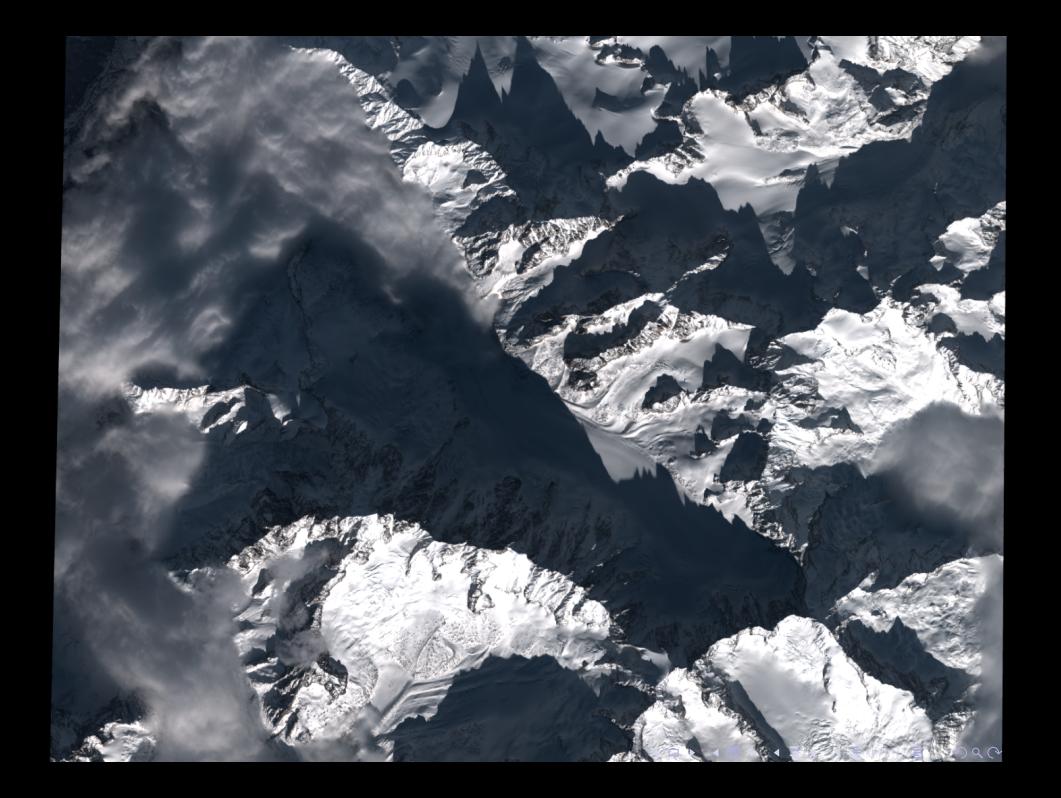

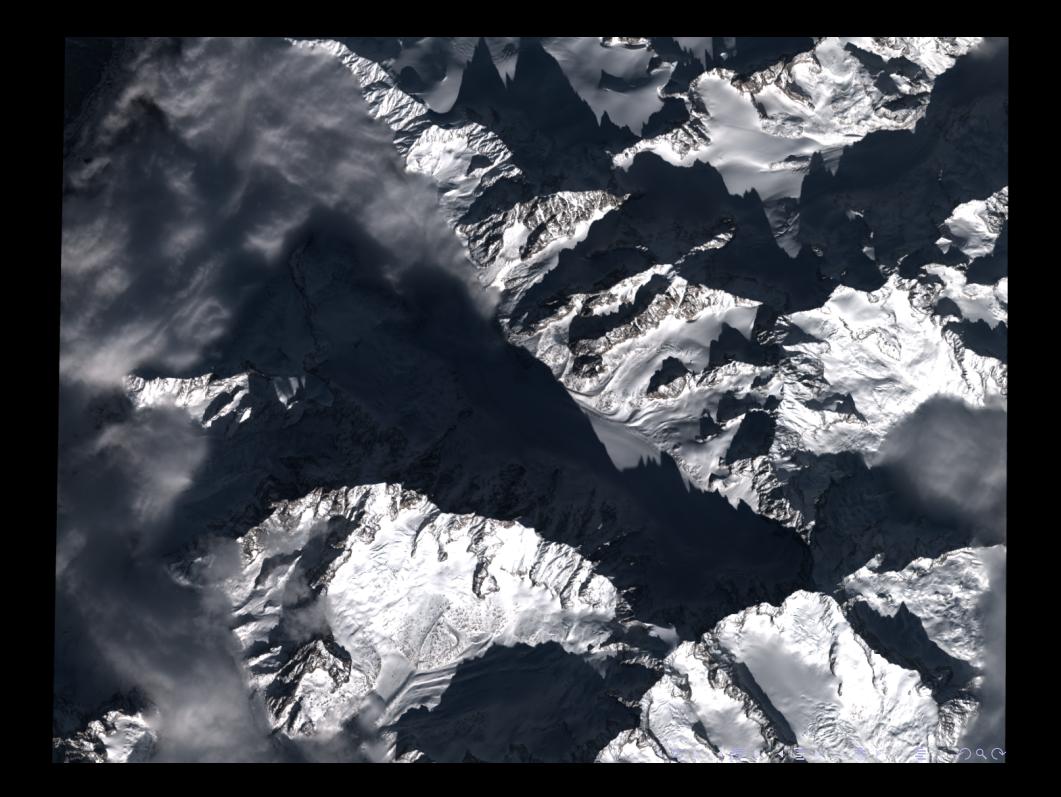

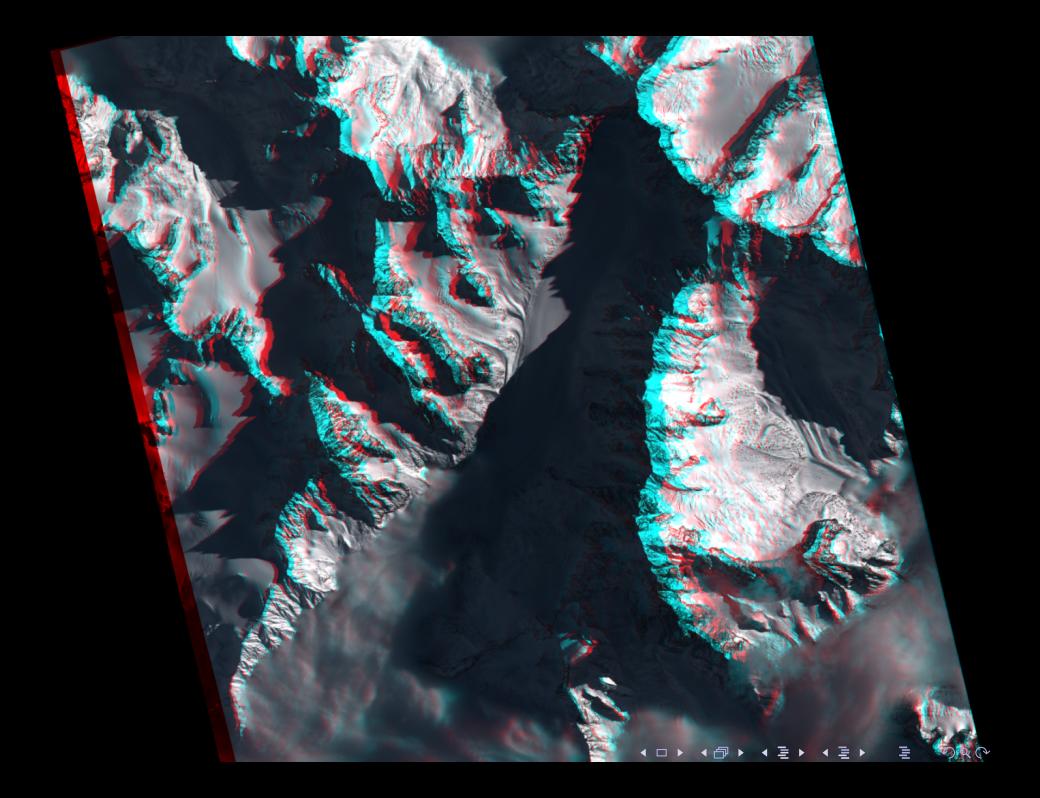

## <span id="page-14-0"></span>**Outline**

[Functions and algorithms](#page-3-0)

[Key characteristics](#page-14-0)

[How to use OTB?](#page-21-0)

[What's new in OTB?](#page-31-0)

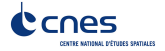

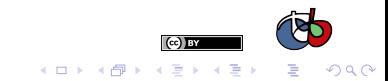

## Build on top of other open source image processing software

#### **Motivations**

- Interfaces seamlessly with other image processing and remote sensing open-source software
- $\blacktriangleright$  Increase the number of functions
- $\triangleright$  Combine tools to create hybrid data pipeline

#### OTB backbone

- $\blacktriangleright$  [ITK:](www.itk.org) data processing pipeline
- $\triangleright$  [GDAL:](www.gdal.org) read and write raster and vector data
- $\triangleright$  [OSSIM:](www.ossim.org) sensor modelling and metadata support
- $\triangleright$  [OpenCV](www.opencv.org) and [LibSVM:](www.libsvm.org) machine learning algorithms
- $\triangleright$  [MuParser](www.muparser.org) and [MuParserX:](www.muparserx.org) powerful parsing of mathematical expression (band math)

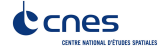

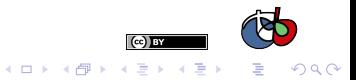

## Compatible (and available) on multiple platforms

#### Goal

- $\triangleright$  Compile with recent versions of:
	- $\blacktriangleright$  GCC
	- $\blacktriangleright$  Clang
	- $\blacktriangleright$  MinGW
	- $\blacktriangleright$  Visual Studio.
- $\blacktriangleright$  Binary packages available:
	- ▶ UbuntuGIS repository (GIS and IP software for Ubuntu)
	- $\blacktriangleright$  Experimental Debian packages
	- ▶ Available in OSGeo4W (OSGeo tools on Windows)
	- $\blacktriangleright$  Binary installers, Port and Brew formula for  $Mac OS X$ .

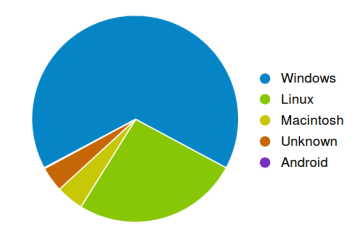

Number of OTB downloads on Sourceforge per Operating System

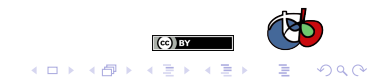

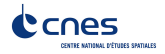

## Flexibility, scalability: Pipeline, Streaming and multithreading

#### Pipeline data model

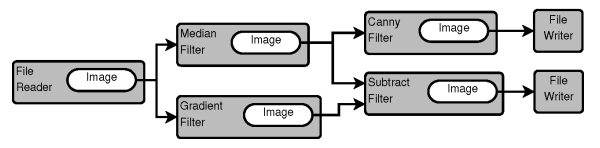

**Streaming** 

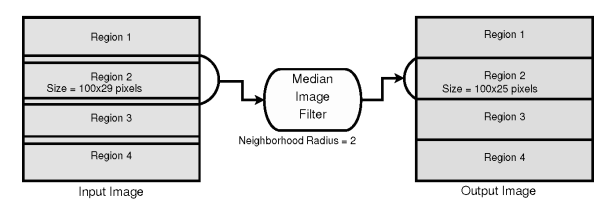

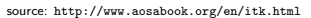

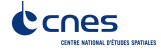

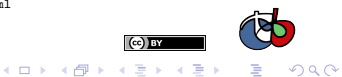

## Behind the scene

es

CENTRE NATIONAL D'ÉTUDES SPATIALES

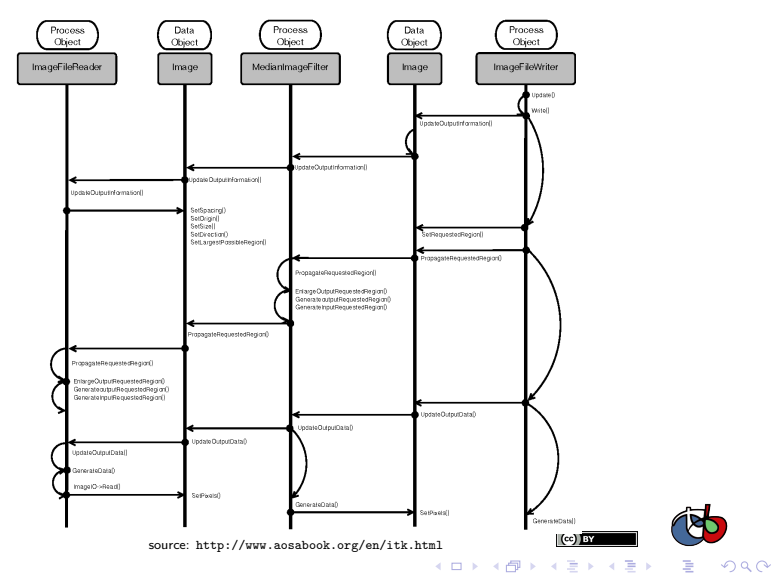

## State of the art

- $\triangleright$  Try to keep track of up-to-date information about the latest developments, exchanging ideas, identifying future trends, and making networking
- $\triangleright$  Reference implementation of algorithms based on publications
- $\triangleright$  e.g.: morphological profile, MeanShift segmentation, Haralick textures, SURF keypoints. . .
- $\blacktriangleright$  Reference implementation contributes by authors with their publications. e.g.: Large Scale MeanShift, object detection . . .

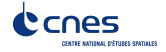

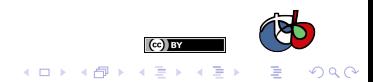

## How is OTB developed?

- $\triangleright$  Distributed version control: Git (migration from Mercurial in July 2015)
- $\triangleright$  C++ and CMake (CTest, CDash)
- $\blacktriangleright$  Test driven development (TDD)
- $\blacktriangleright$  Agile (scrum)
- $\blacktriangleright$  Continuous integration and packaging

Every day, almost 3000 tests are compiled, launched on 16 different configurations.

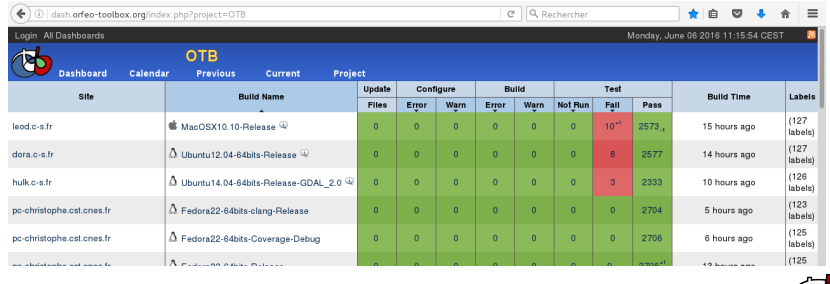

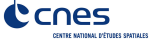

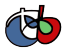

 $\Omega$ 

 $\left( \text{cc} \right)$  Fig

 $4$  ロ )  $4$   $\overline{r}$  )  $4$   $\overline{z}$  )  $4$   $\overline{z}$  )

## <span id="page-21-0"></span>**Outline**

[Functions and algorithms](#page-3-0)

[Key characteristics](#page-14-0)

[How to use OTB?](#page-21-0)

[What's new in OTB?](#page-31-0)

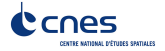

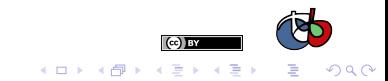

#### How to use OTB?

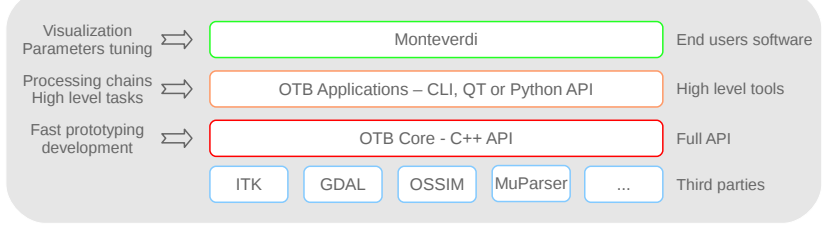

#### Write your own code

Flexible, access to full API, requires  $C++$  knowledge

#### Use the applications

High level functions (e.g. segmentation), callable from CLI, Qt, Python, can be extended

#### Use Monteverdi

[Visualizatio](http://www.cnes.fr)n, data management, Access to all applications

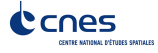

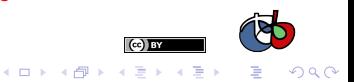

 $\Omega$ 

#### Show me the code!

}

```
# include " otbImage .h "
# include " otbImageFileReader . h"
# include " otbImageFileWriter . h"
# include " itkCannyEdgeDetectionImageFilter .h"
# include " itkRescaleIntensityImageFilter .h "
int main (int argc , char * argv [])
{
  typedef double PixelType;
  typedef otb :: Image < PixelType > ImageType ;
  typedef unsigned char OutputPixelType;
  typedef otb :: Image < OutputPixelType > OutputImageType ;
  typedef otb :: ImageFileReader < ImageType > ReaderType ;
  ReaderType :: Pointer reader = ReaderType :: New () ;
  reader -> SetFileName ( argv [1]) ;
  typedef itk :: CannyEdgeDetectionImageFilter
  < ImageType , ImageType > FilterType ;
  FilterType :: Pointer filter = FilterType :: New () ;
  filter -> SetInput (reader -> GetOutput ());
  typedef otb :: ImageFileWriter < OutputImageType > WriterType ;
  WriterType :: Pointer writer = WriterType :: New () ;
  writer -> SetFileName ( argv [2]) ;
  writer -> SetInput ( filter - > GetOutput () ) ;
  writer -> Update () ;
```
#### The applications: write it once, use everywhere

- $\triangleright$  87 applications are shipped with OTB
- $\blacktriangleright$  1 application = 1 dynamic library (plugin)
- $\blacktriangleright$  Applications are auto-descriptive and auto-documented
- $\blacktriangleright$  Applications can be extended outside of OTB
- $\blacktriangleright$  Several plugins players:
	- Command-line
	- Qt auto-generated
	- $\blacktriangleright$  Python
- $\blacktriangleright$  Applications are meant for integration in external systems

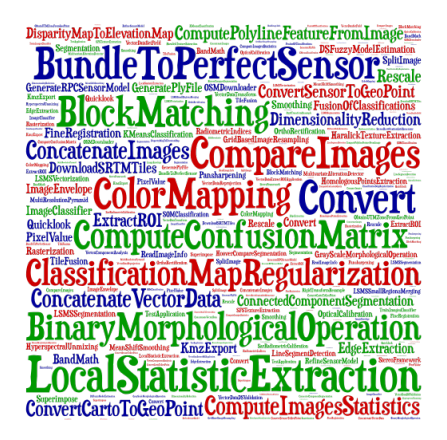

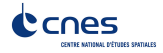

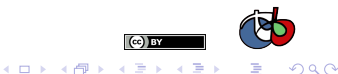

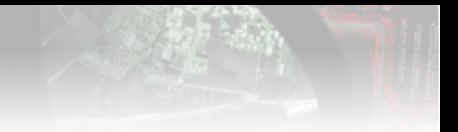

**K ロ ▶ K @ ▶ K 할 X X 할 X → 할 X → 9 Q Q ^** 

#### Applications: command-line invocation

\$ otbcli\_OrthoRectification

ERROR: Waiting for at least one parameter... This is the OrthoRectification application, version 5.2.1 This application allows to ortho-rectify optical images from supported sensors.

Complete documentation: http://www.orfeo-toolbox.org/Applications/OrthoRectification.html

#### Parameters:

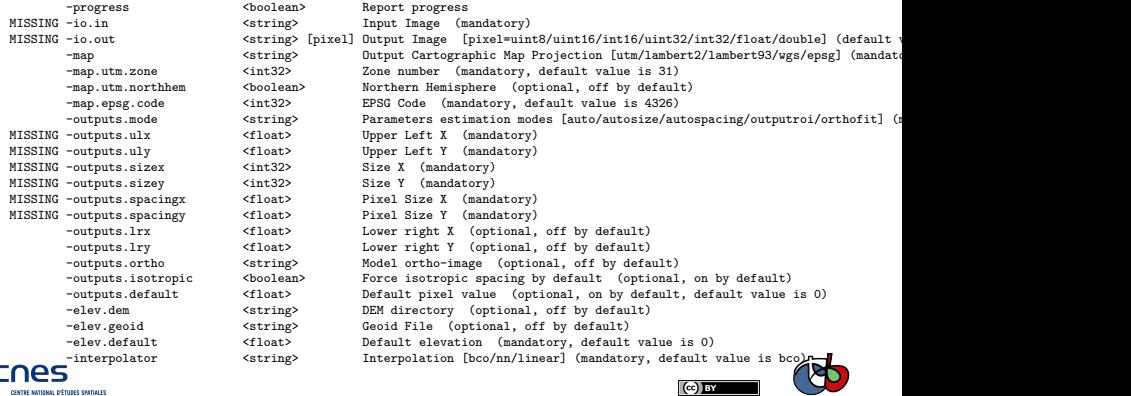

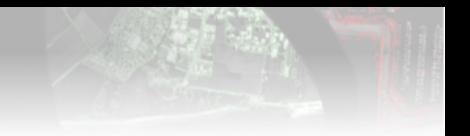

#### Applications: Graphical interface

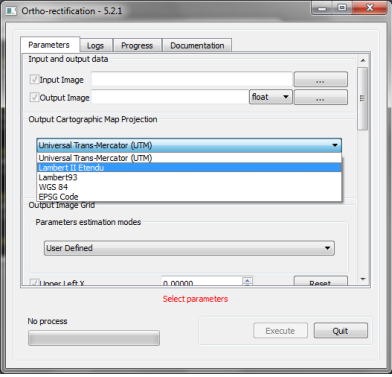

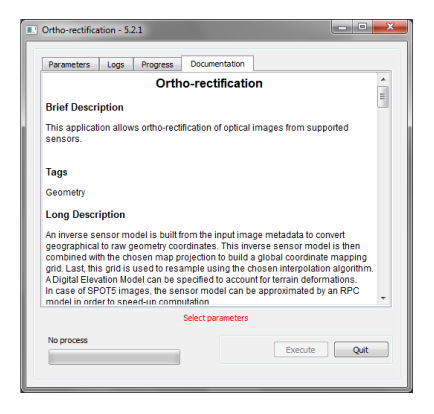

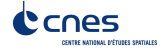

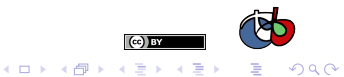

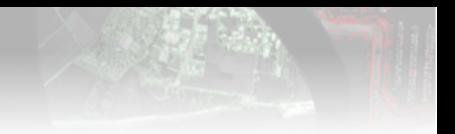

#### Applications: Python interface

```
#!/ usr/bin/ python
# Import the otb applications package
import otbApplication
# The following line creates an instance of the OrthoRectification application
OrthoRectification = otb . Registry . CreateApplication ( " OrthoRectification ")
# The following lines set all the application parameters :
OrthoRectification . IO . IN = " OB_TOULOUSE_MUL_Extract_500_500 . tif"
OrthoRectification . IO . OUT = " QB_Toulouse_ortho . tif "
app. <i>MAP</i> = 'epsg'app. MAP. EPSG. CODE = 32768# The following line execute the application
OrthoRectification . ExecuteAndWriteOutput ()
```
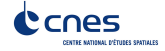

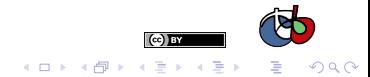

## Monteverdi (acces to OTB applications)

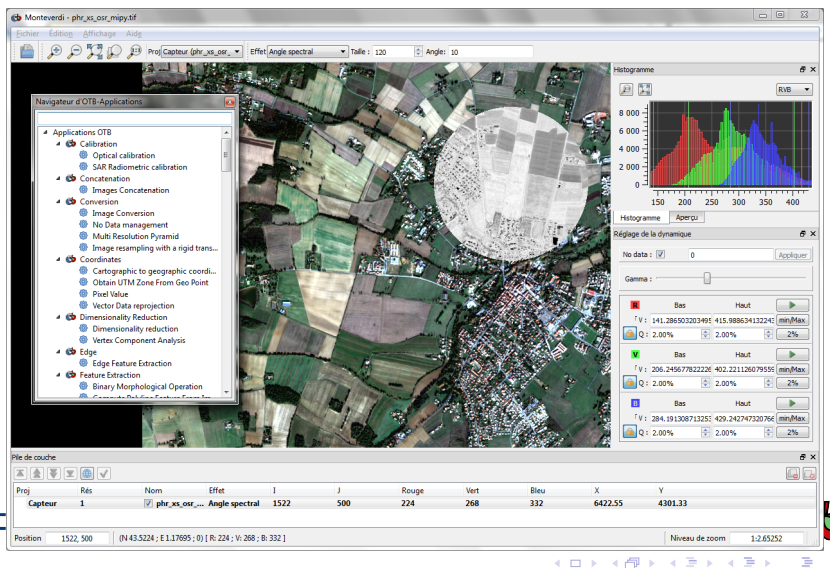

 $\Omega$ 

## **QGIS**

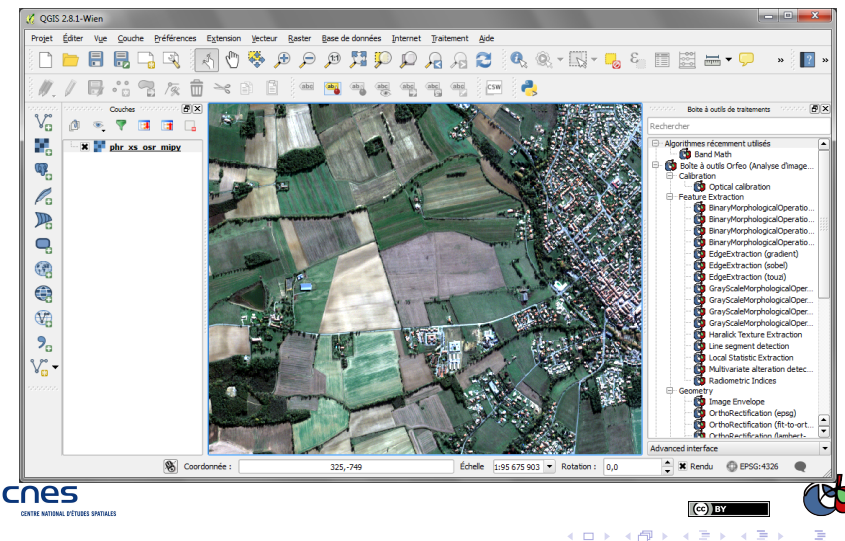

つへへ

## OTB applications as ZOO WPS service

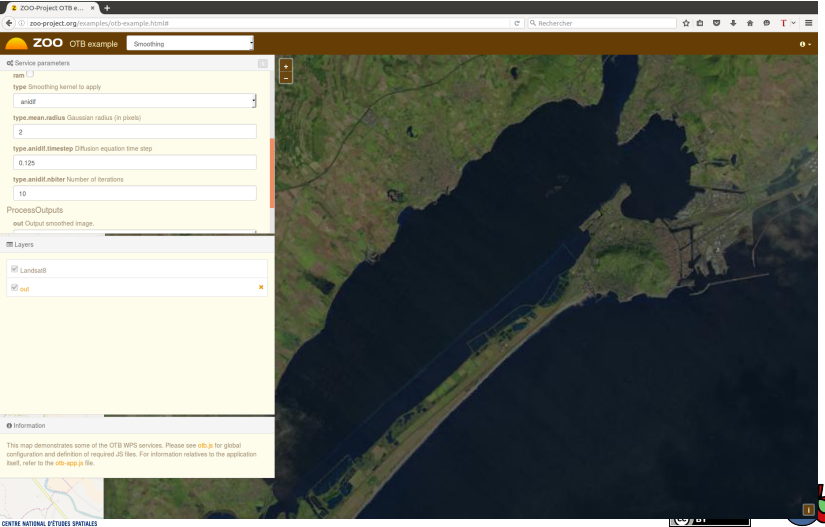

CENTRE NATIONAL D'ÉTUDES SPATIALES

r c

**Kロトメ団トメミ** → 重→  $290$  $\mathbf{r}_\mathrm{c}$ 

## <span id="page-31-0"></span>**Outline**

[Functions and algorithms](#page-3-0)

[Key characteristics](#page-14-0)

[How to use OTB?](#page-21-0)

[What's new in OTB?](#page-31-0)

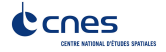

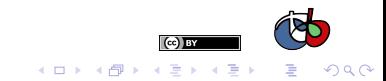

## 5.0 (May 2015)

#### Make OTB more modular

- $\triangleright$  Better code layout, coherent modules (124 modules and 16 groups) with source, test and applications.
- $\blacktriangleright$  Dependency management
- ▶ External contributions: <https://www.orfeo-toolbox.org/external-projects/>

#### **SuperBuild**

- $\triangleright$  No more third party software in OTB!
- $\blacktriangleright$  The Superbuild downloads, configures, builds and installs dependencies
- $\triangleright$  Offline mode for compiling OTB without network access (e.g. airplane)

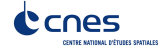

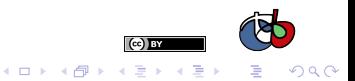

## Open governance: Project Steering Committee

## PSC beginning

- $\triangleright$  Until 2015: OTB is open-source software
- In march 2015: OTB become free software, with CNES as the first PSC

#### A club of developers, not managers

- $\blacktriangleright$  High level project steering, roadmaps, communication and planning
- $\triangleright$  Vote RFCs: all members' votes have the same value  $(\pm 1, \pm 0)$
- $\triangleright$  Seats do not expire. Exits are by resignation or vote of expulsion
- $\triangleright$  The PSC is not a legal entity and has no funding

#### Numbers

- $\triangleright$  5 members from 4 different organizations
- $\triangleright$  2 releases under a PSC (5.2, 5.4)
- [3 onlin](http://www.cnes.fr)e meetings (with public logs) INE NATIONAL OFFICIER REATINGER

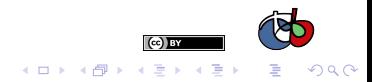

## 5.2 (December 2015)

## **OTB**

- $\triangleright$  New SAR processing applications (polarimetry, radiometry, speckle)
- $\blacktriangleright$  Support for Sentinel-1 products
- $\blacktriangleright$  Better Python bindings
- $\triangleright$  Better GDAL 2.0 compatibility and support Sentinel-2 images
- $\triangleright$  Official package in DebianGIS (special thanks to Rashad and Debian maintainer)
- $\blacktriangleright$  ...

#### Monteverdi 3.0

- $\triangleright$  Display an image mosaic or multi-temporal dataset
- $\blacktriangleright$  Efficient visualization tools (local contrast, gradient...)
- $\triangleright$  Access to OTB applications

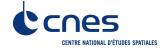

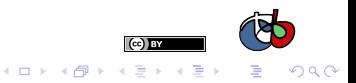

## 5.4 (May 2016)

## **OTB**

- $\triangleright$  Switched to a fixed release schedule
- $\blacktriangleright$  Merged Ice (visualization lib) into OTB
- $\blacktriangleright$  External build of external modules
- ▶ New SAR decomposition methods: Barnes, Huynen, Pauli

#### Monteverdi 3.2

- <sup>I</sup> Screen-shot feature
- ▶ Generate GDAL overviews
- $\blacktriangleright$  Support for GDAL sub-datasets
- $\blacktriangleright$  Added to the SuperBuild

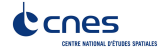

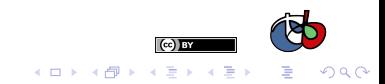

## 5.6 (August 2016)

## **OTB**

- $\blacktriangleright$  MPI Image File Writer
- $\triangleright$  Samples extractor and selection for supervised classification
- $\blacktriangleright$  Improve classification on vector
- $\triangleright$  Support for Sentinel-1 geometry (SAR sensor)

#### Monteverdi 3.4

- $\blacktriangleright$  Improve OTB-applications display & search bar
- $\triangleright$  Open Sentinel-1 image (SLC product)

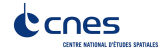

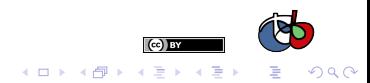

## Parallel OTB pipeline with MPI

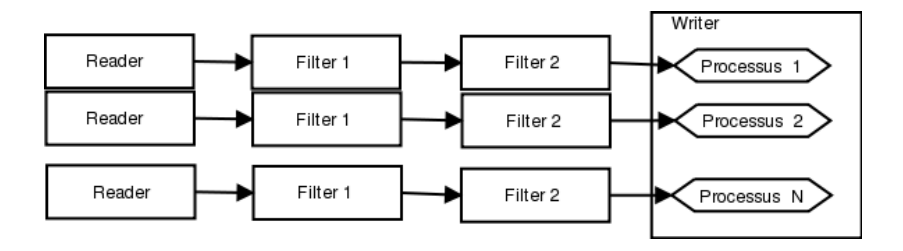

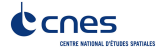

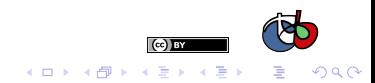

## Polygons sampling strategy

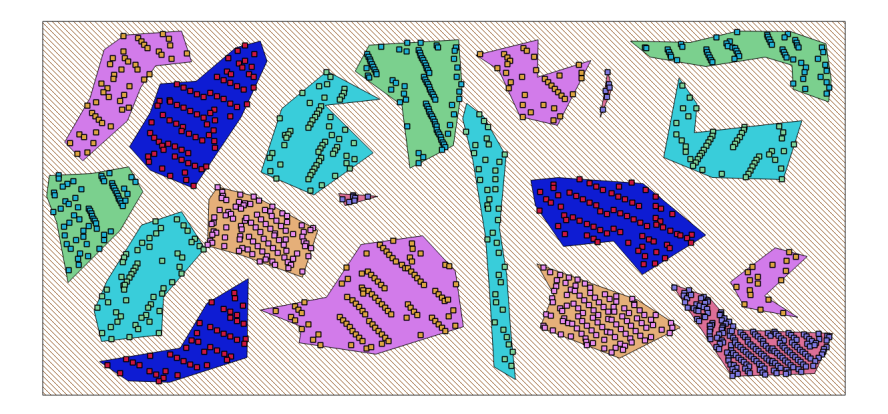

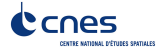

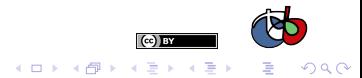

## <span id="page-39-0"></span>**Outline**

[Functions and algorithms](#page-3-0)

[Key characteristics](#page-14-0)

[How to use OTB?](#page-21-0)

[What's new in OTB?](#page-31-0)

#### [Conclusion](#page-39-0)

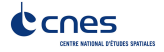

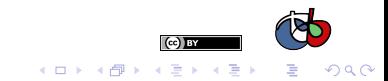

#### How many users?

#### Hard to tell.

- $\triangleright \approx 600$  members on the otb-users list
- $\triangleright$  Between 100 and 150 mails by months
- $\blacktriangleright \approx 100$  members on the developers list
- $\triangleright \approx 118$  user accounts on the bug tracker
- $\blacktriangleright \approx 50$  contributors in the documentation
- $\geq$  3400 downloads for OTB 5.0 on SourceForge(released June 1, 2015).

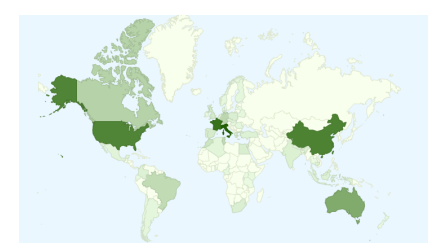

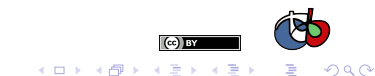

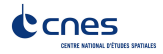

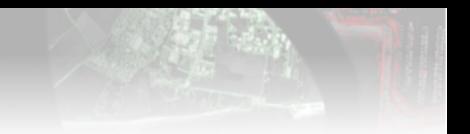

#### Success stories

- ▶ OTB has been useful for (some) ORFEO users!
- $\triangleright$  Several training courses (3/5-day courses) given in France, Belgium, Madagascar, UNESCO, Hawaii,Finland. . .
- $\triangleright$  OTB has successfully processed 619 Pléjades images on RTU web site
- ▶ OTB provides many useful RS functions in one single tool
- $\triangleright$  OTB is/was the only open-source supporting PHR images (thanks to OpenJPEG)
- $\triangleright$  OTB equals or beats state-of-the-art tools (open source and maybe \$\$) on some points:
	- $\blacktriangleright$  band calculator
	- $\blacktriangleright$  tile-wise segmentation of full imagery
	- $\blacktriangleright$  full scene classification with a range of machine learning algorithms
	- $\triangleright$  bridges between RS and GIS ...
- $\triangleright$  Beyond Orfeo, OTB is already used in several **Pro[projects a](http://www.cnes.fr)nd software I'M OSGEO** incubation

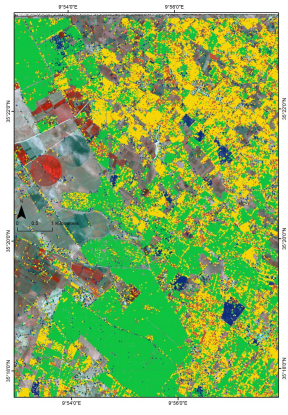

Thematic map from OTB segmentation, B. Mougenot - IRD

イロト イ押ト イヨト イヨ

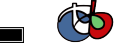

 $299$ 

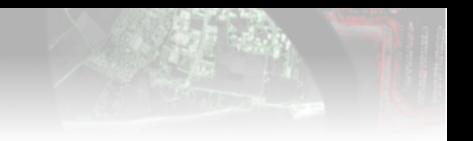

## Projects and software using OTB

- $\triangleright$  OTB applications are available through QGIS processing framework
- $\triangleright$  OTB applications are available in Zoo Project (WPS service)
- $\triangleright$  OTB is a component of Sentinel-2 and Venus ground segment (CNES and ESA)
- $\blacktriangleright$  Terr'Image: Educational software for satellite image analysis
- $\triangleright$  Use to prototype THEIA products from the Scientific Expertise Centres
- $\blacktriangleright$  ESA Sentinel-2 for Agriculture
- $\blacktriangleright$  Gnorasi Software (National Technical University of Athens)
- $\triangleright$  Geosud project(IRSTEA)

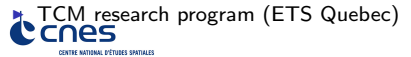

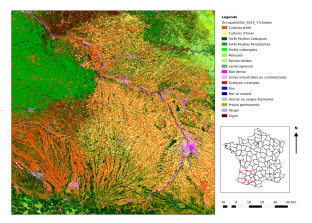

Prototype of THEIA Land cover product(CESBIO)

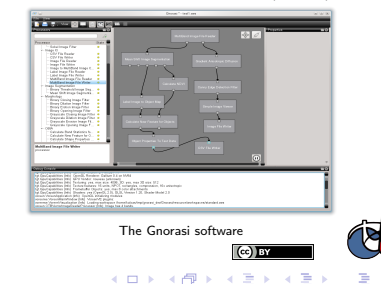

 $\Omega$ 

## Support/Help/Contribute

General resources Site web [orfeo-toolbox.org](http://www.orfeo-toolbox.org) Wiki [wiki.orfeo-toolbox.org](http://wiki.orfeo-toolbox.org) Blog [blog.orfeo-toolbox.org](http://blog.orfeo-toolbox.org)

#### Documentation and help

Guides Software Guide and CookBook (remote sensing recipes) Doxygen [doxygen](http://www.orfeo-toolbox.org/doxygen) Users mailing list otb-users@googlegroups.com Developers mailing list otb-developers@googlegroups.com

Follow-up Look at the code? [git.orfeo-toolbox.org](http://git.orfeo-toolbox.org) Find a bug? [bugs.orfeo-toolbox.org](http://bugs.orfeo-toolbox.org) Agile? [scrum.orfeo-toolbox.org](http://scrum.orfeo-toolbox.org) [Wea](http://www.cnes.fr)ther? [dash.orfeo-toolbox.org](http://dash.orfeo-toolbox.org)**THE MATHINAL DIFFILIDES SPATILLES** 

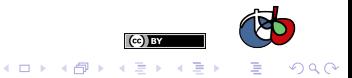

## Thank you! Any questions?

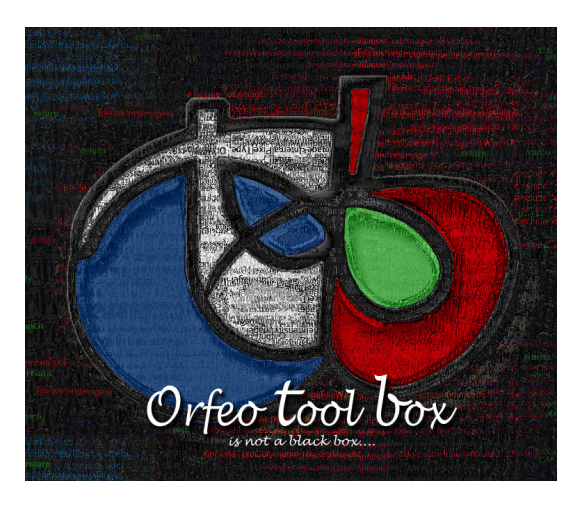

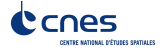

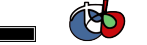

 $290$ 

 $(c)$  BY

**K ロ ト K 何 ト K ヨ ト K**